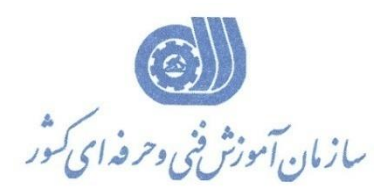

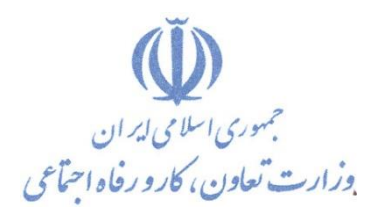

**معاونت پژوهش، برنامهريزي و سنجش مهارت** 

**ريزي درسي دفتر پژوهش، طرح و برنامه**

استاندارد آموزش شايستگي

# **آنالیز داده هاي زمین و زمین آمار با نرمافزارDIPS گروه شغلي**

**معدن**

**کد ملی آموزش شایستگی**

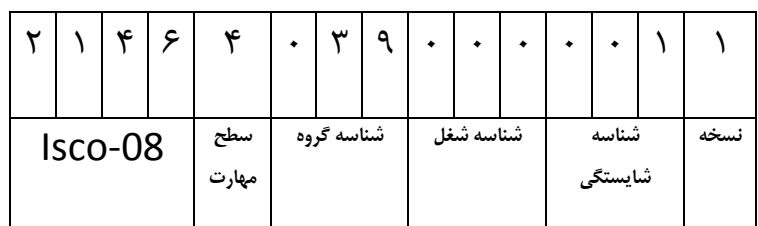

۲۷/ ۱۰/ ۱/ ۱/ ۱/ ۱ <u>ا</u>

**تاريخ تدوين استاندارد : 1/ 1811/11**

**نظارت بر تدوين محتوا و تصويب : دفتر طرح و برنامه هاي درسي** 

**شماره ملي شناسايي شغل : 0-27/10/1/1/1 شروع اعتبار : 1388/11/1 پايان اعتبار : 1389/11/1** 

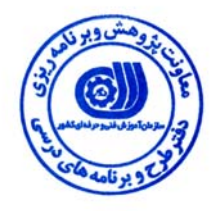

**اعضاء كميسيون تخصصي برنامه ريزي درسي رشته معدن**

 $\overline{a}$  **حوزه هاي حرفه اي و تخصصي همكار براي تدوين استاندارد شغل و آموزش : اداره كل آموزش فني و حرفه اي استان آذربايجان غربي**

> $\overline{a}$ **فرآيند اصلاح و بازنگري :**

j

 $\overline{a}$ 

**آدرس : تهران -خیابان آزادی ، خیابان خوش شمالی ، نبش نصرت ، ساختمان شماره 2 ، سازمان آموزش فنی و حرفه ای کشور ، شماره 299 دورنگار 66944117 تلفن 66569900** 

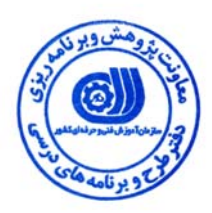

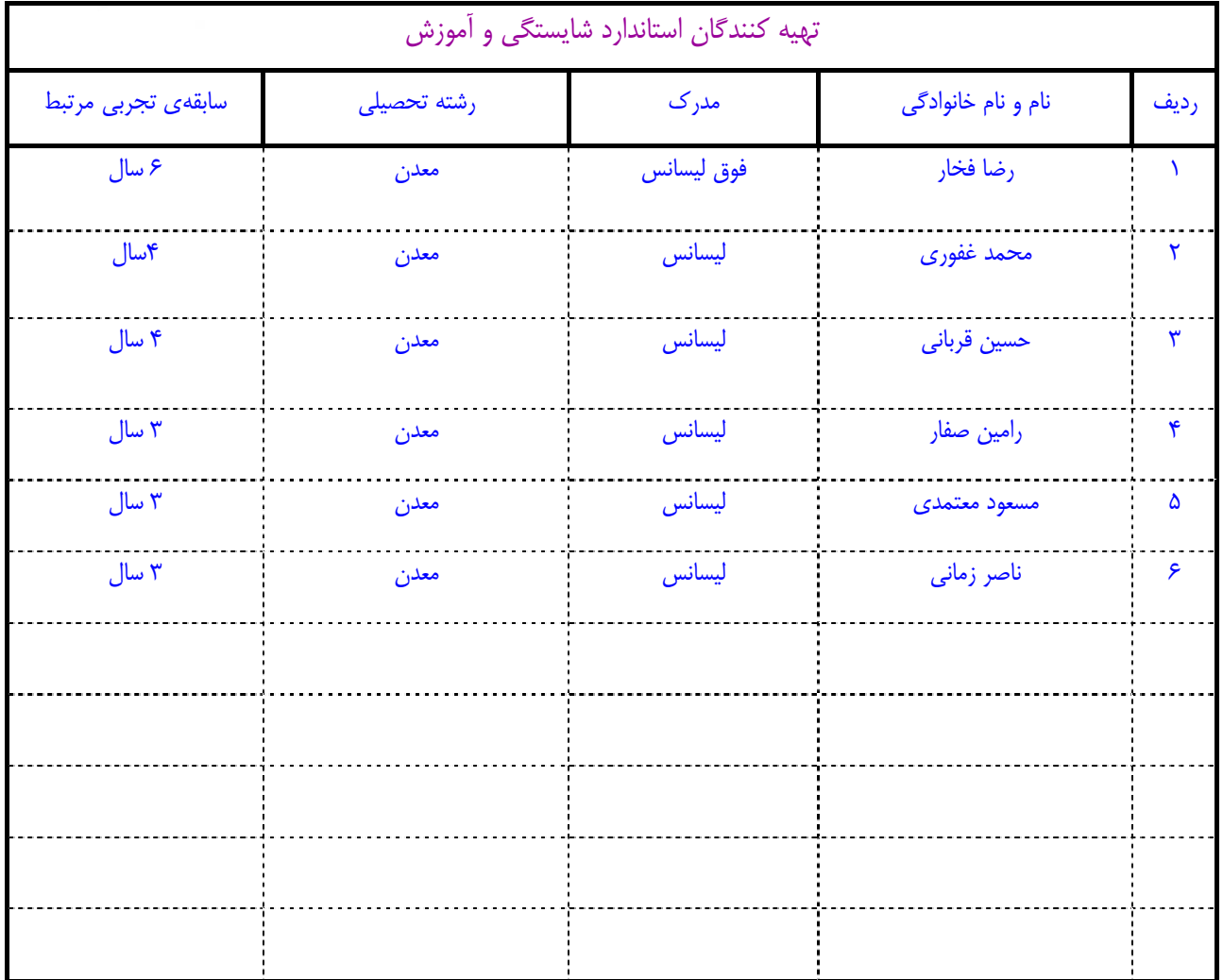

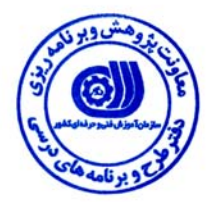

#### **تعاريف :**

**استاندارد شغل :**  مشخصات شايستگي ها و توانمندي هاي مورد نياز براي عملكرد موثر در محيط كار را گويند در بعضي از موارد استاندارد حرفه اي نيز گفته مي شود . **استاندارد آموزش :**  نقشهي يادگيري براي رسيدن به شايستگي هاي موجود در استاندارد شغل . **نام يك شغل :**  به مجموعه اي از وظايف و توانمندي هاي خاص كه از يك شخص در سطح مورد نظر انتظار مي رود اطلاق مي شود . **شرح شغل :**  بيانيه اي شامل مهم ترين عناصر يك شغل از قبيل جايگاه يا عنوان شغل ، كارها ارتباط شغل با مشاغل ديگر در يك حـوزه شـغلي ، مـسئوليت هـا ، شرايط كاري و استاندارد عملكرد مورد نياز شغل . **طول دوره آموزش :**  حداقل زمان و جلسات مورد نياز براي رسيدن به اهداف يك استاندارد آموزشي . **ويژگي كارآموز ورودي :**  حداقل شايستگي ها و توانايي هايي كه از يك كارآموز در هنگام ورود به دوره آموزش انتظار مي رود . **ارزشيابي :**  فرآيند جمع آوري شواهد و قضاوت در مورد آنكه يك شايستگي بدست آمده است يا خير ، كه شامل سه بخش عملي ، كتبي عملي و اخلاق حرفـه اي خواهد بود . **صلاحيت حرفه اي مربيان :**  حداقل توانمندي هاي آموزشي و حرفه اي كه از مربيان دوره آموزش استاندارد انتظار مي رود . **شايستگي :**  توانايي انجام كار در محيط ها و شرايط گوناگون به طور موثر و كارا برابر استاندارد . **دانش :**  حداقل مجموعه اي از معلومات نظري و توانمندي هاي ذهني لازم براي رسيدن به يك شايستگي يا توانايي . كه مي تواند شامل علوم پايه ( رياضي ، فيزيك ، شيمي ، زيست شناسي ) ، تكنولوژي و زبان فني باشد . **مهارت :**  حداقل هماهنگي بين ذهن و جسم براي رسيدن به يك توانمندي يا شايستگي . معمولاً به مهارت هاي عملي ارجاع مي شود . **نگرش :**  مجموعه اي از رفتارهاي عاطفي كه براي شايستگي در يك كار مورد نياز است و شامل مهارت هاي غير فني واخلاق حرفه اي مي باشد . **ايمني :**  مواردي است كه عدم يا انجام ندادن صحيح آن موجب بروز حوادث و خطرات در محيط كار مي شود . **توجهات زيست محيطي :**  ملاحظاتي است كه در هر شغل بايد رعايت و عمل شود كه كمترين آسيب به محيط زيست وارد گردد.

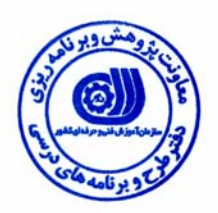

**نام شايستگي :**آناليز داده هاي زمين و زمين آمار با نرم افزار DIPS

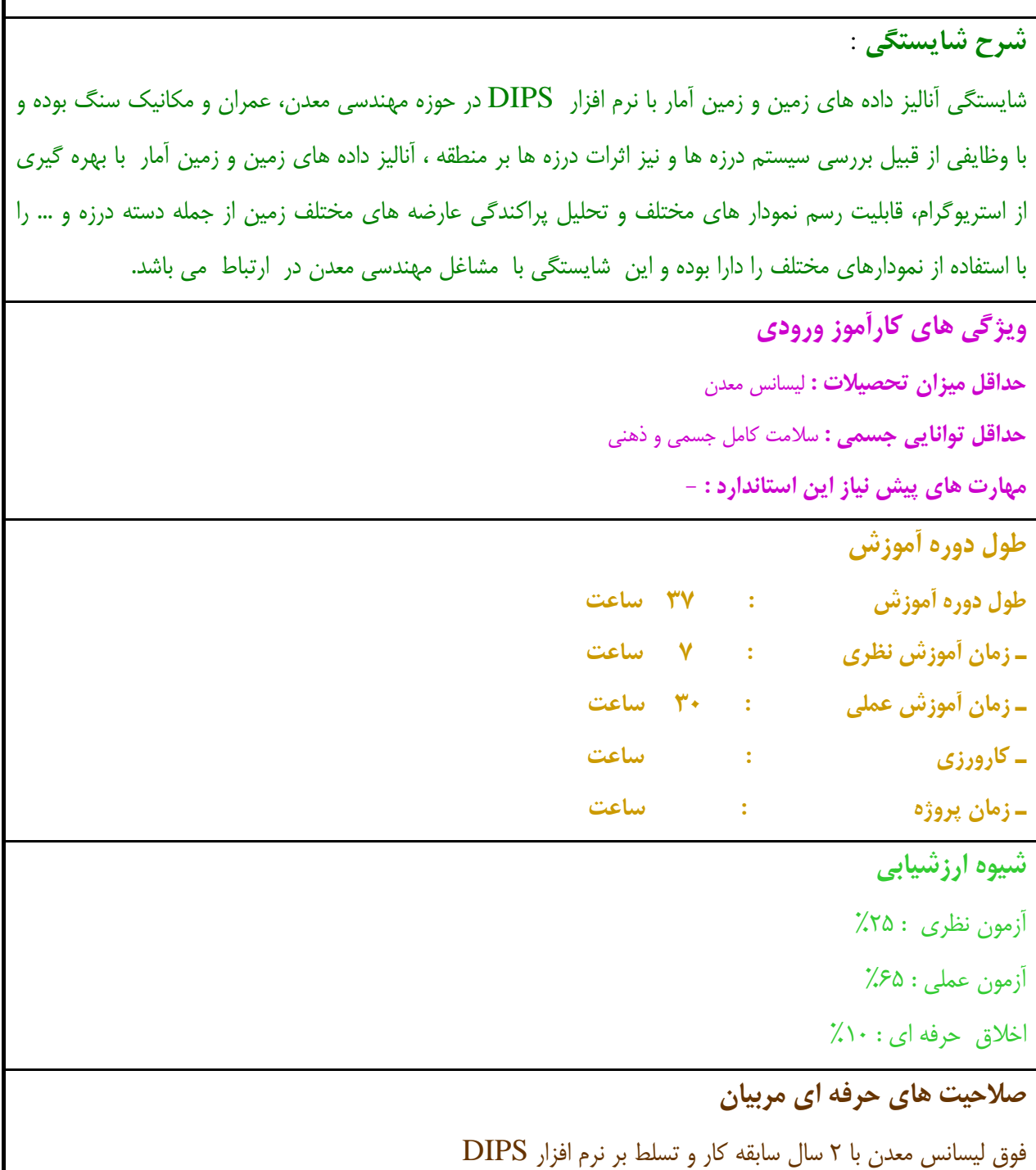

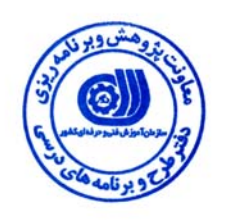

## **استاندارد شايستگي**

## **- كار ها ي**

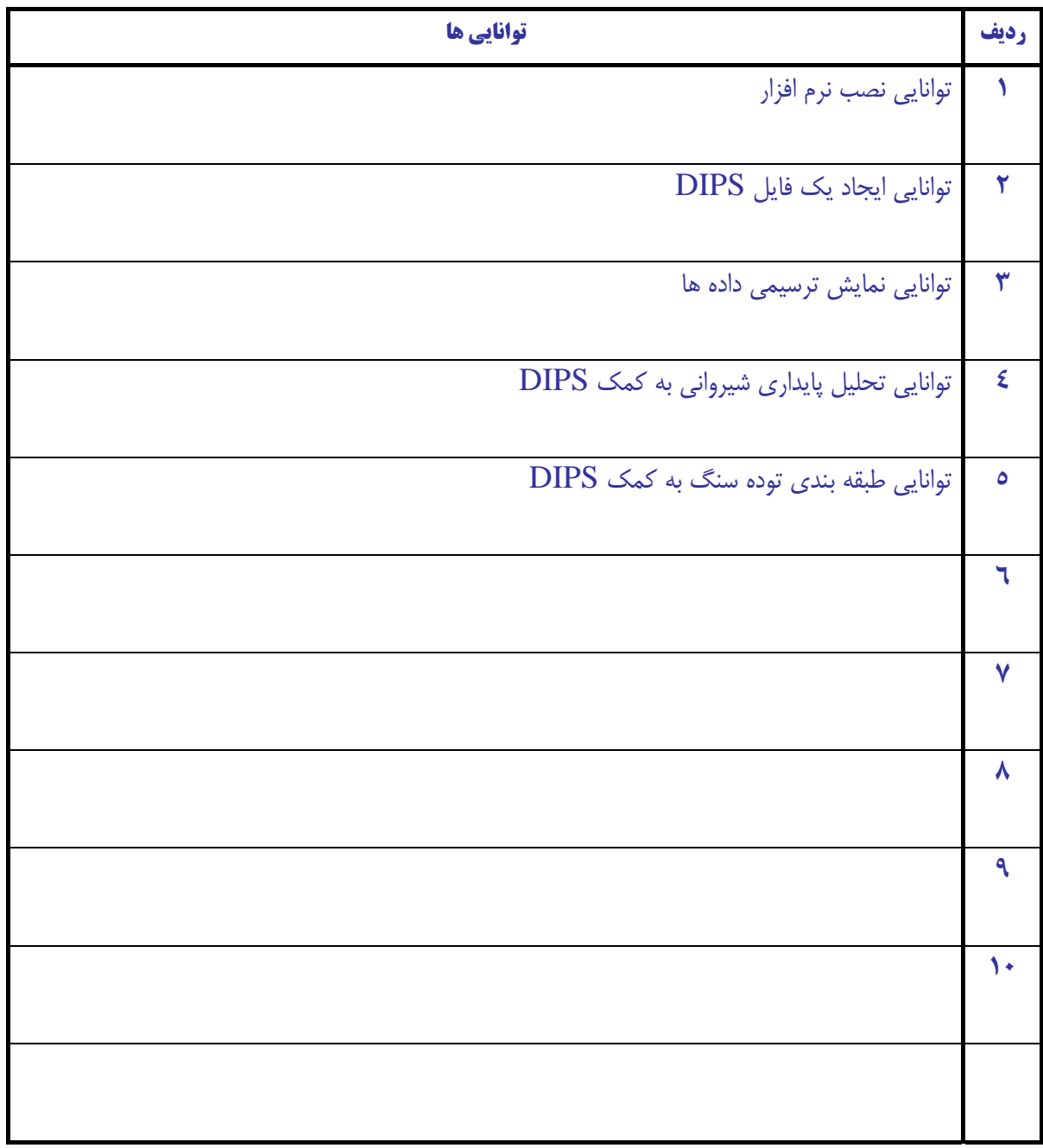

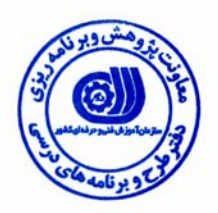

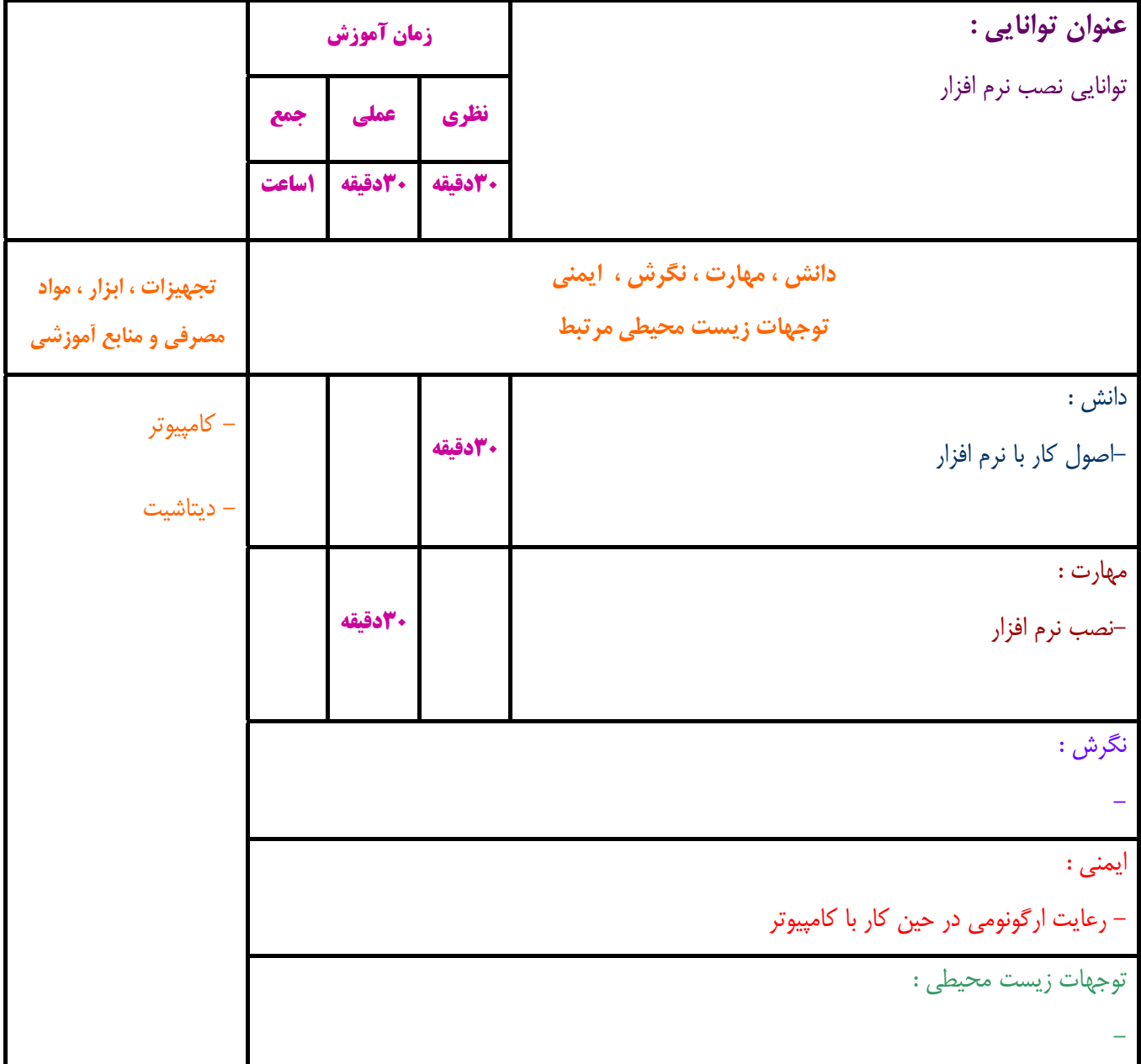

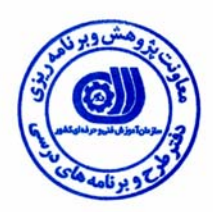

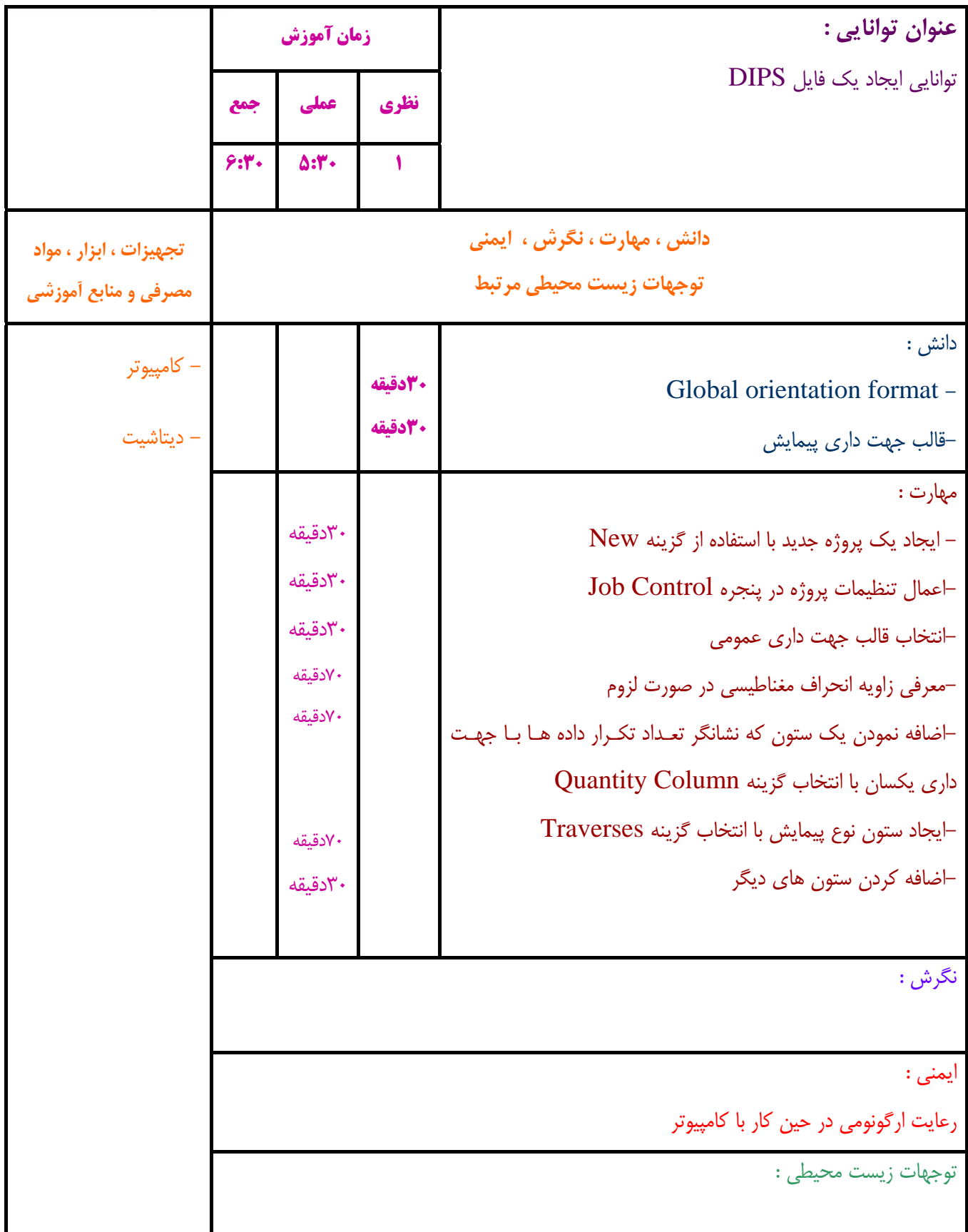

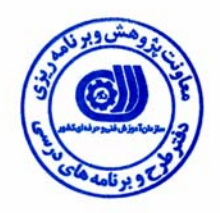

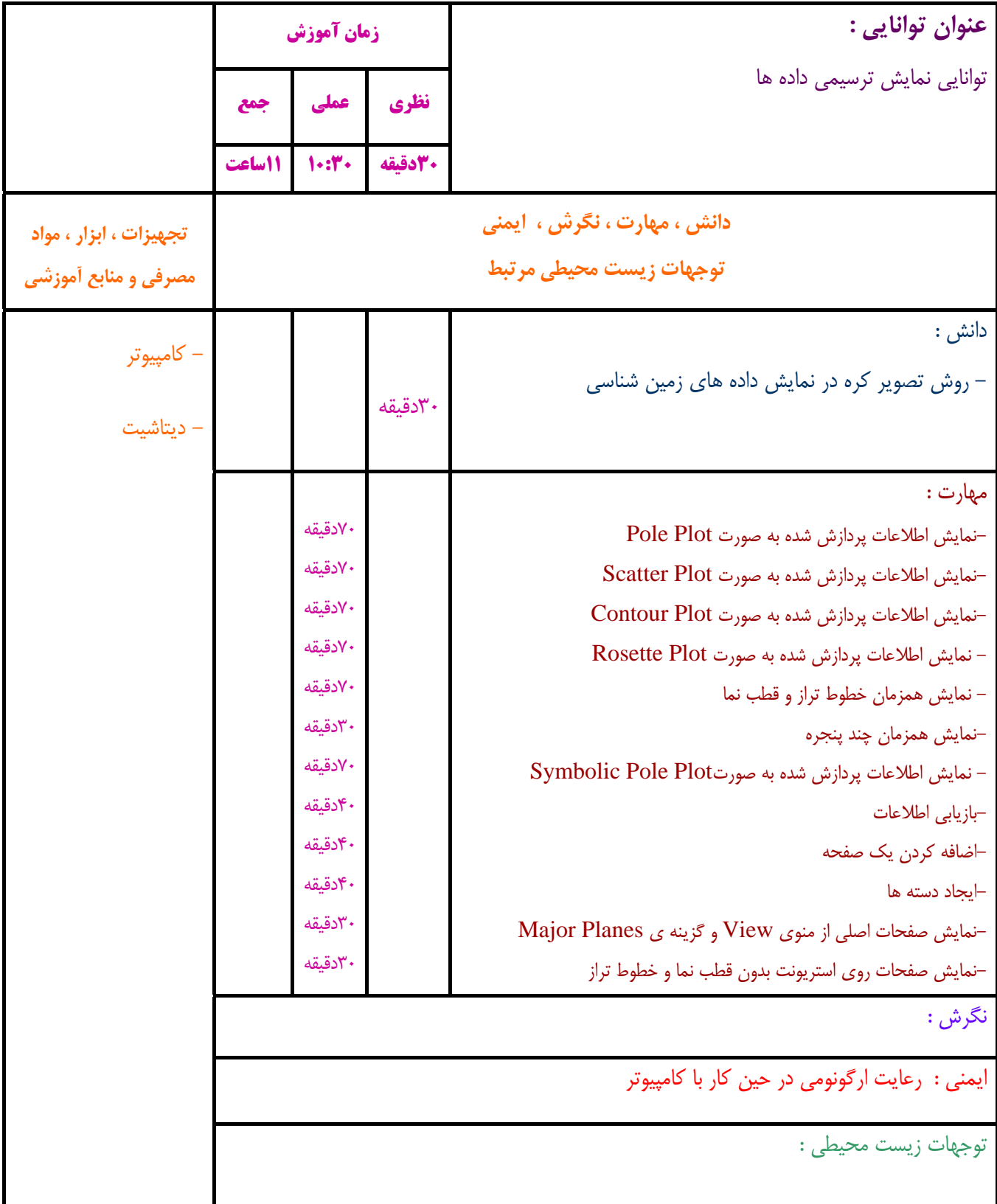

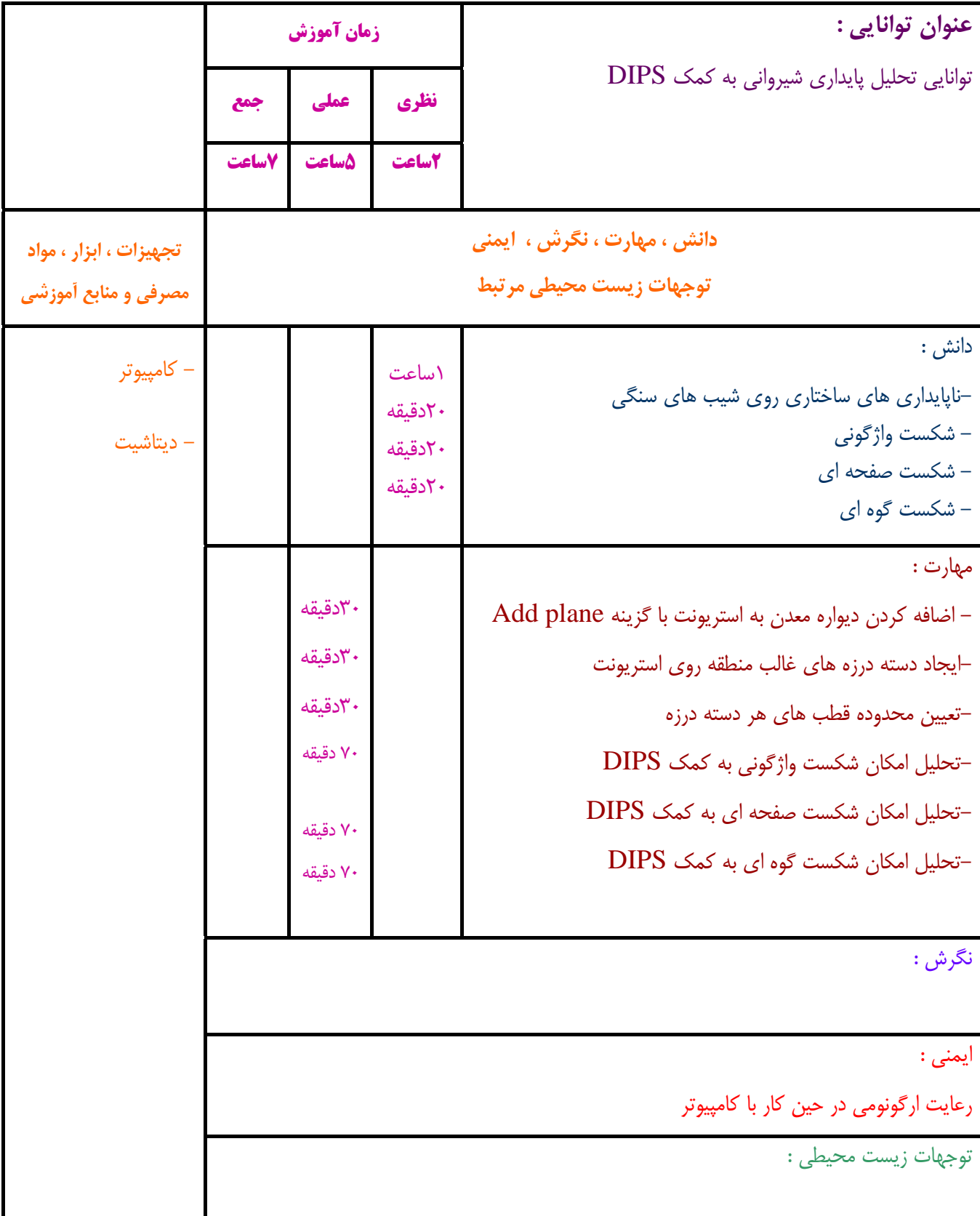

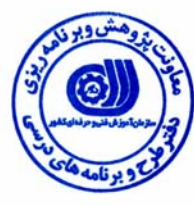

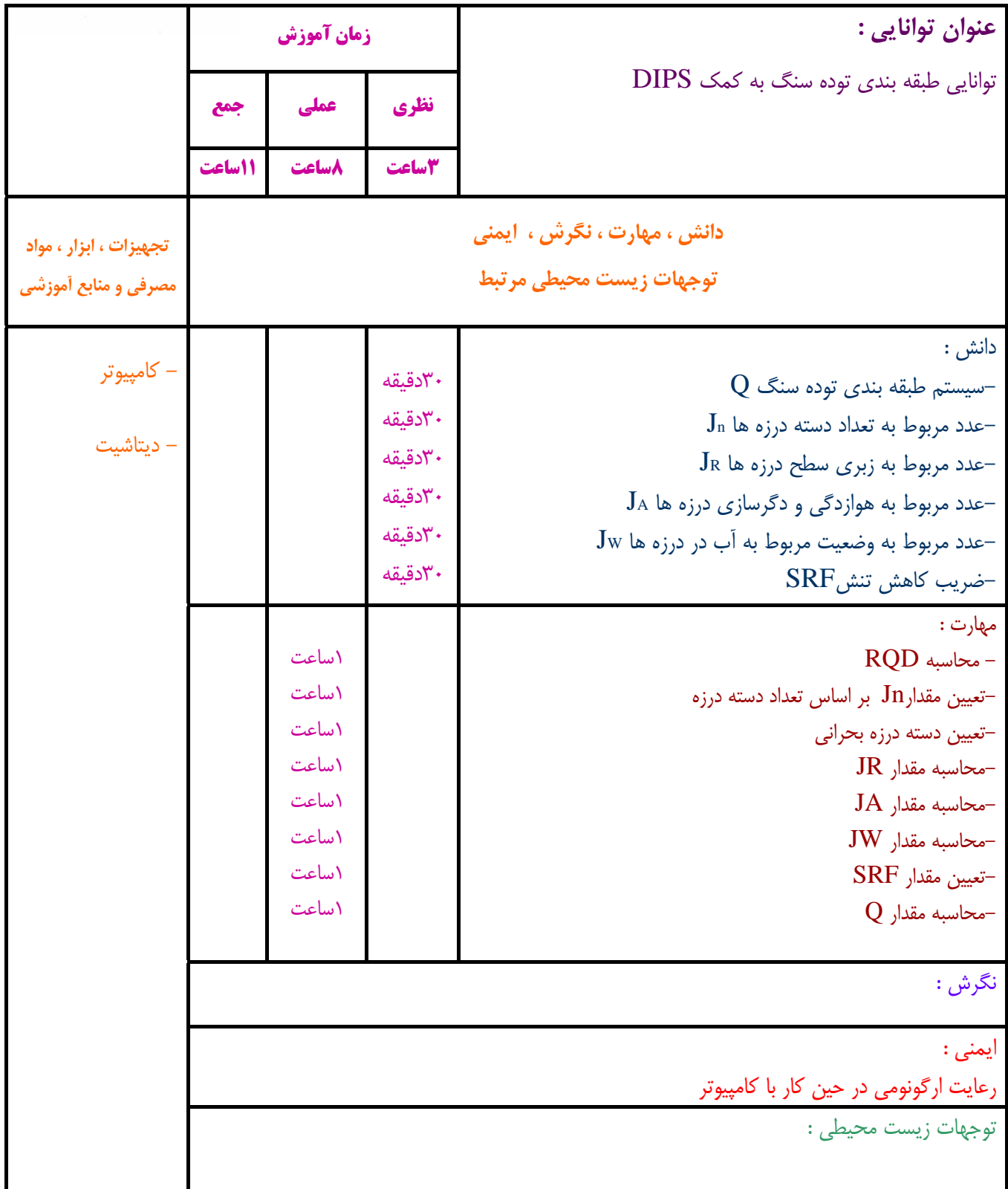

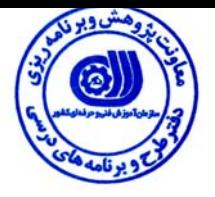

#### **- برگه استاندارد تجهيزات ، مواد ، ابزار**

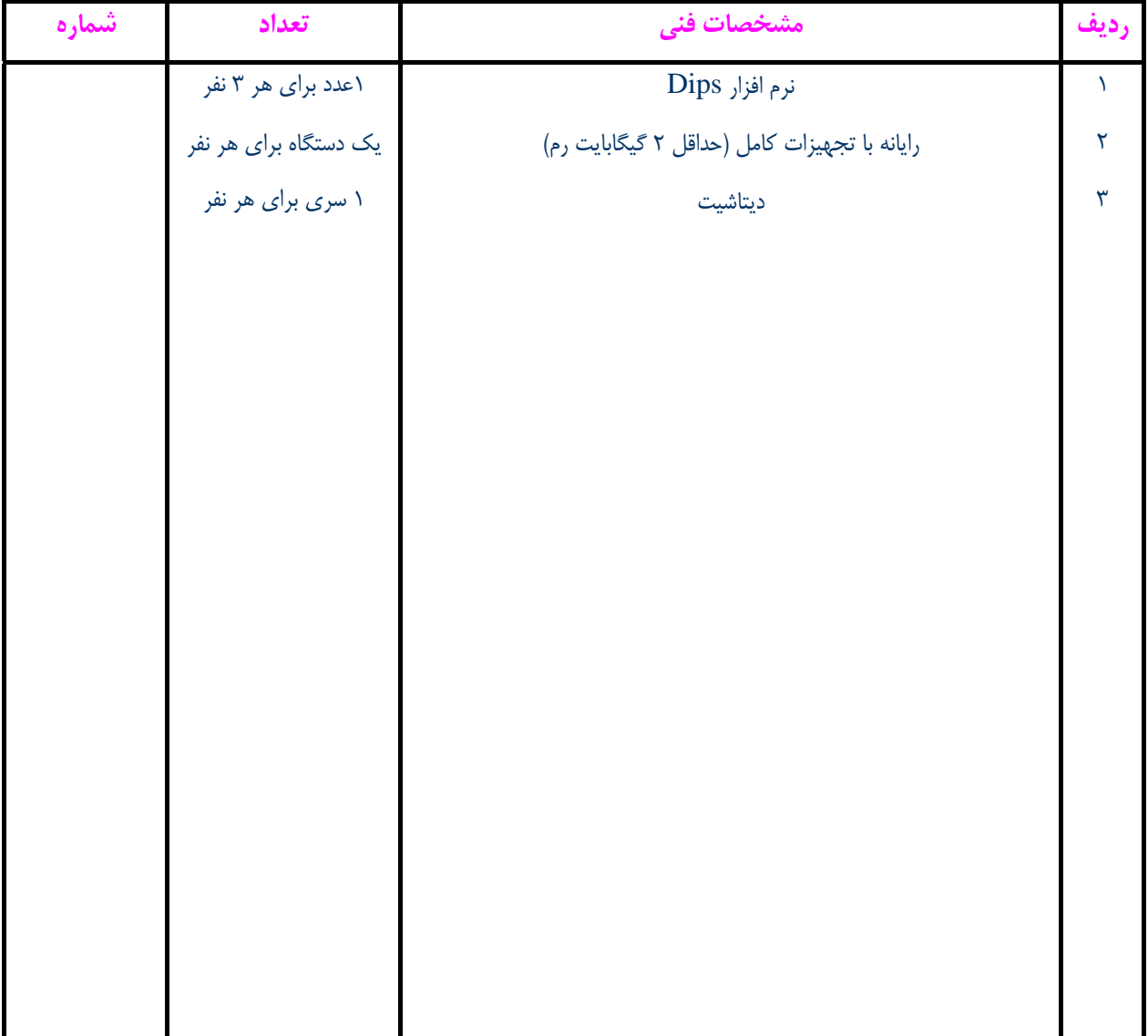

**توجه :** 

**- تجهيزات براي يك كارگاه به ظرفيت 15 نفر در نظر گرفته شود .** 

**- ابزار به ازاء هر سه نفر محاسبه شود .** 

**- مواد به ازاء يك نفر كارآموز محاسبه شود .** 

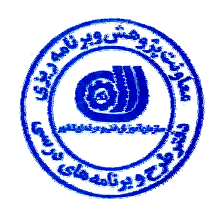

**- منابع و نرم افزار هاي آموزشي** 

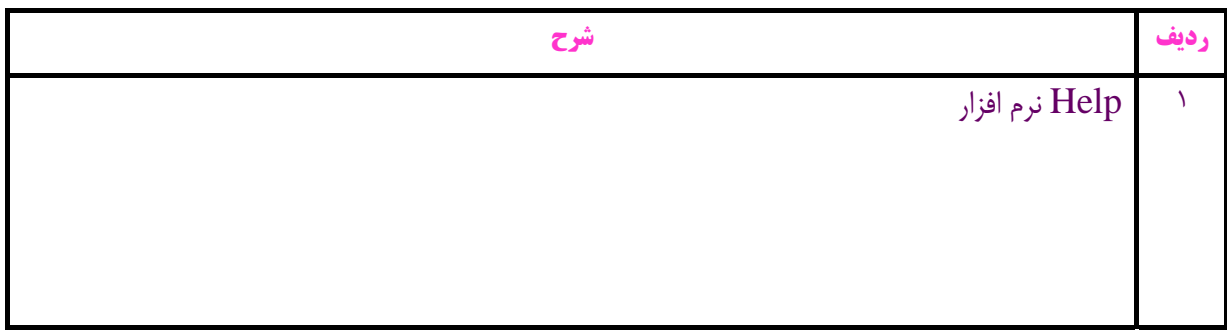